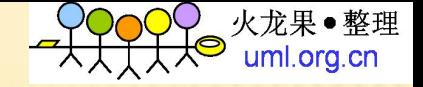

# 软件性能测试流程简介

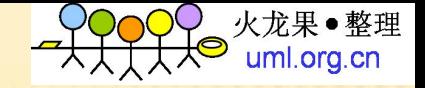

## 交流内容概要

- 1、软件性能认识
- 2、性能测试理解
- 3、性能测试工具
- 4、性能测试流程

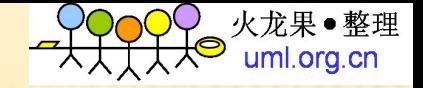

# 什么是软件性能

软件性能覆盖面广泛,对一个系统来说包 含系统的执行效率、服务器资源使用情况、 系统稳定性、安全性、兼容性、可扩展性、 可靠性等等

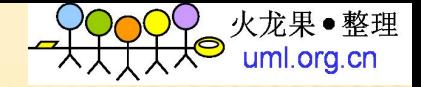

### 软件性能的影响因素

:网络环境

:硬件设备(CPU、内存、存储设备)

:操作系统、应用服务器、数据库配置

:数据库设计和数据库访问实现(SQL语句)。

:系统架构(同步、异步)

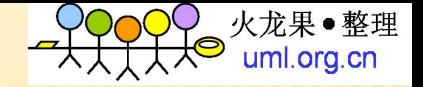

## 不同人员对软件性能的认识

- 、实际用户角度
- 、系统管理员角度
- 、开发设计人员角度

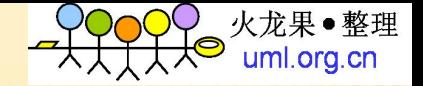

#### 软件性能认识--客户使用角度

软件对用户操作的响应时间,如用户提 交一个查询操作、打开一个web页面的 链接等

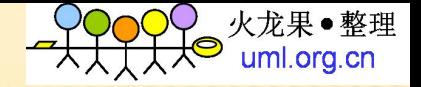

## 软件性能认识-系统管理员角度

#### 、并发压力

- 、服务器硬件资源的使用情况
- 、是否出现性能瓶颈
- 、系统的扩展性如何

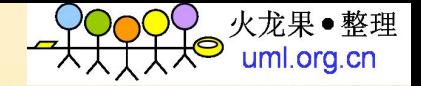

### 软件性能认识-开发设计者角度

- 、架构设计的合理性
- 、数据库设计是否存在问题
- 、代码编程的规范是否需要优化例如SQL
- 、看是否通过代码的优化或调整系统参数设置 来提高系统优化。

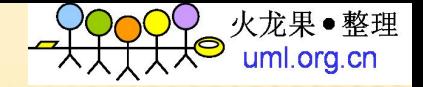

#### 性能测试是什么 王月已现在天下了么

性能测试就是通过特定的方式对被测试系统按 照一定测试策略施加压力,获取该系统的响应 时间、TPS、吞吐量、资源利用率等性能指标, 来检测系统上线后能否满足用户需求的过程。

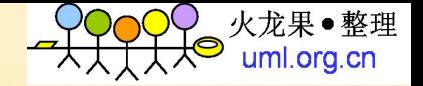

### 为什么要做性能测试

、性能测试就是为了满足系统上线后能满足 客户方的使用需求。

- 、最小化成本
- 、最小化风险

、交付高质量系统

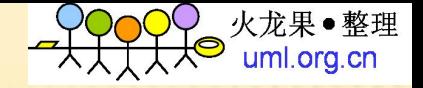

# 性能测试的目标

- 、评价系统当前性能
- 、寻找瓶颈,优化性能
- 、测系统未来性能,可扩展性

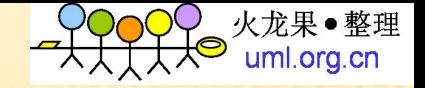

### 性能的指标介绍

- 、测试用户数
- 、响应时间
- 、吞吐量
- 、资源使用情况

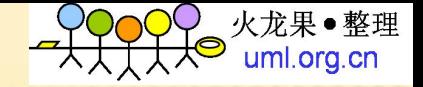

#### 并发用户数  $4727$   $H1 - 327$

#### 并发用户数是指在某一给定时间内,某个特 定点上进行会话操作的用户数。

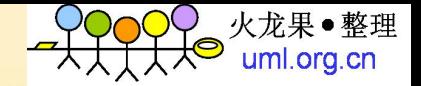

# 测试用户数---命名用户数

#### 1、命名用户数是指在应用系统中注册的所有系 统用户。

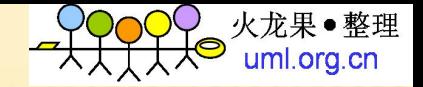

## 测试用户数——在线用户数

#### 在线用户数是指:同时登录应用系统的用户数 量。

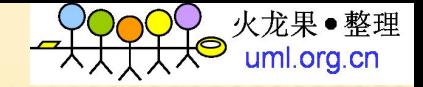

#### 响应时间

 $d$ d  $\sqrt{N}$   $d2$   $d$ 

- \* 响应时间指的是客户端发出请求到得到响应的整个 过程所经历的时间。
- 响应时间= 网络响应时间+ 应用程序响应时间

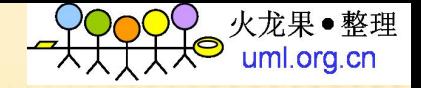

#### 吞吐量

#### 吞吐量是指单位时间内系统处理的客户请求 的数量,直接体现软件系统的性能承载能力。

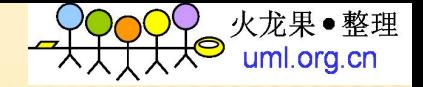

## 资源利用率

#### 资源利用率是指系统资源的使用程度,比如 服务器的CPU利用率、内存利用率、磁盘利用 率、网络带宽利用率等。

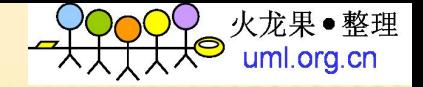

## 什么是性能测试

性能测试主要是通过自动化的测试工具模拟多 种正常、峰值以及异常负载条件来对系统的各 项性能指标进行的一种测试。

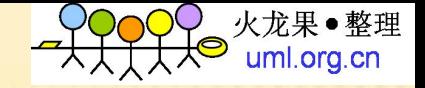

### 性能测试类型

- A、负载&压力测试
- B、大数据量测试
- C、疲劳测试
- D、失效恢复测试

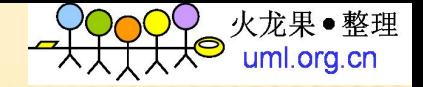

## 负载测试

 负载测试是通过逐渐增加系统负载,测试系统 性能的变化,并最终确定在满足性能指标的情 况下,系统能承受的最大负载量的测试。

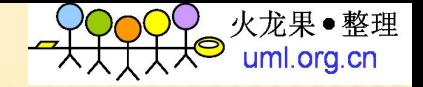

压力测试  $\frac{1}{1+2}$   $\frac{1}{1+2}$   $\frac{1}{1+2}$ 

 压力测试通过确定一个系统 的瓶颈或者不能 接受的性能点,来获得系统能提供的最大的服 务级别的测试。

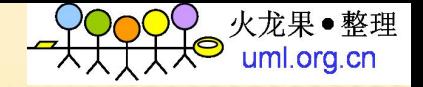

#### 大数据量测试

大数据量测试包括独立的数据量测试和总行数 据量测试。独立的数据量测试是指针对某些系 统存储、传输、统计、查询等业务进行的大数 据量测试。综合数据量测试指系统在具备一个 数据量时,在负载压力测试下,考察业务是否 能够正常运行的测试。

目标:测试数据量较大时系统的性能状况。

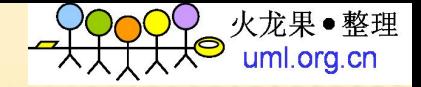

## 疲劳强度测试

#### 疲劳强度测试是采用系统稳定运行情况下长时 间运行系统的测试。

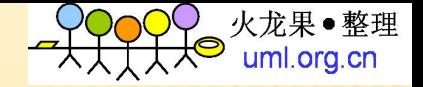

#### 失效恢复测试  $\leq$  200 126 25 2711 770

 失效恢复测试是针对有冗余备份或负载均衡的 系统来说,检查如果系统局部发生故障,系统 对故障如果应付保证系统可以正常运气启动之 类的,用户是否可以继续使用。

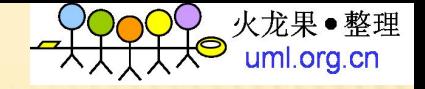

#### 测试工具选择

借助自动化性能测试工具

- 商业测试工具
- LoadRunner, Rational Robot, QALoad, SilkPerformor
- 开源(OpenSource)测试工具
- Apache Jmeter,OpentSTA…
- 自主开发测试程序或者测试工具

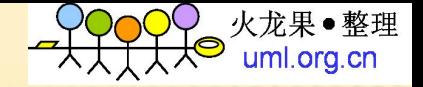

#### 测试工具介绍

 HP LoadnRunner 支持的协议多功能强大,测 试结果分析细致,设计灵活,系统资源监控丰 富,测试分析报告形式多样。

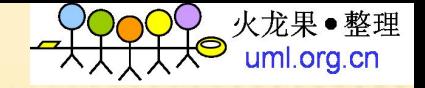

#### 测试工具的介绍 观远 一是日371岁

#### LoadRunner 是什么?

 LoadRunner 是一种预测系统行为和性能的负 载测试工具。通过以模拟上千万用户实施并发 负载及实时性能监测的方式来确认和查找问题, LoadRunner 能够对整个企业架构进行测试。 通过使用LoadRunner ,企业能最大限度地缩 短测试时间,优化性能和加速应用系统的发布 周期

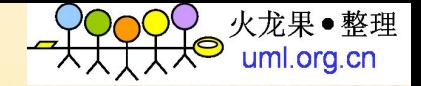

#### 如何使用LOADRUNNER? **ZETE E HILOADRI**

#### LR工作原理

LoadRunner启动以后,在任务栏会有一个Agent进 程,通过Agent进程,监视各种协议的Client与 Server端的通讯,使用自带的一套C语言函数将录 制下来的用户操作转化为脚本。LoadRunner调用 这些脚本向服务器端发出请求,并接收服务器的 响应。

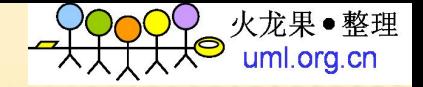

#### 如何使用LOADRUNNER  $X_1 \cup Y_2 \cup Y_3$

#### LoadRunner(三大控件)

- 主要步骤
	- 1 创建脚本(Virtual User Generator):捕获在 应用程序中执行的最终用户操作。 VU生成脚本方式就 两种,一种是自写或嵌入源代码,一种是录制生成。
	- $\times 2$  设计场景(Controller): 设置负载测试场景,控制 Vuser产生压力,并搜集测试结果。
	- 3 分析结果(Analysis):分析负载测试期间 LoadRunner 生成的性能数据。

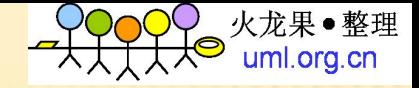

# 性能测试流程

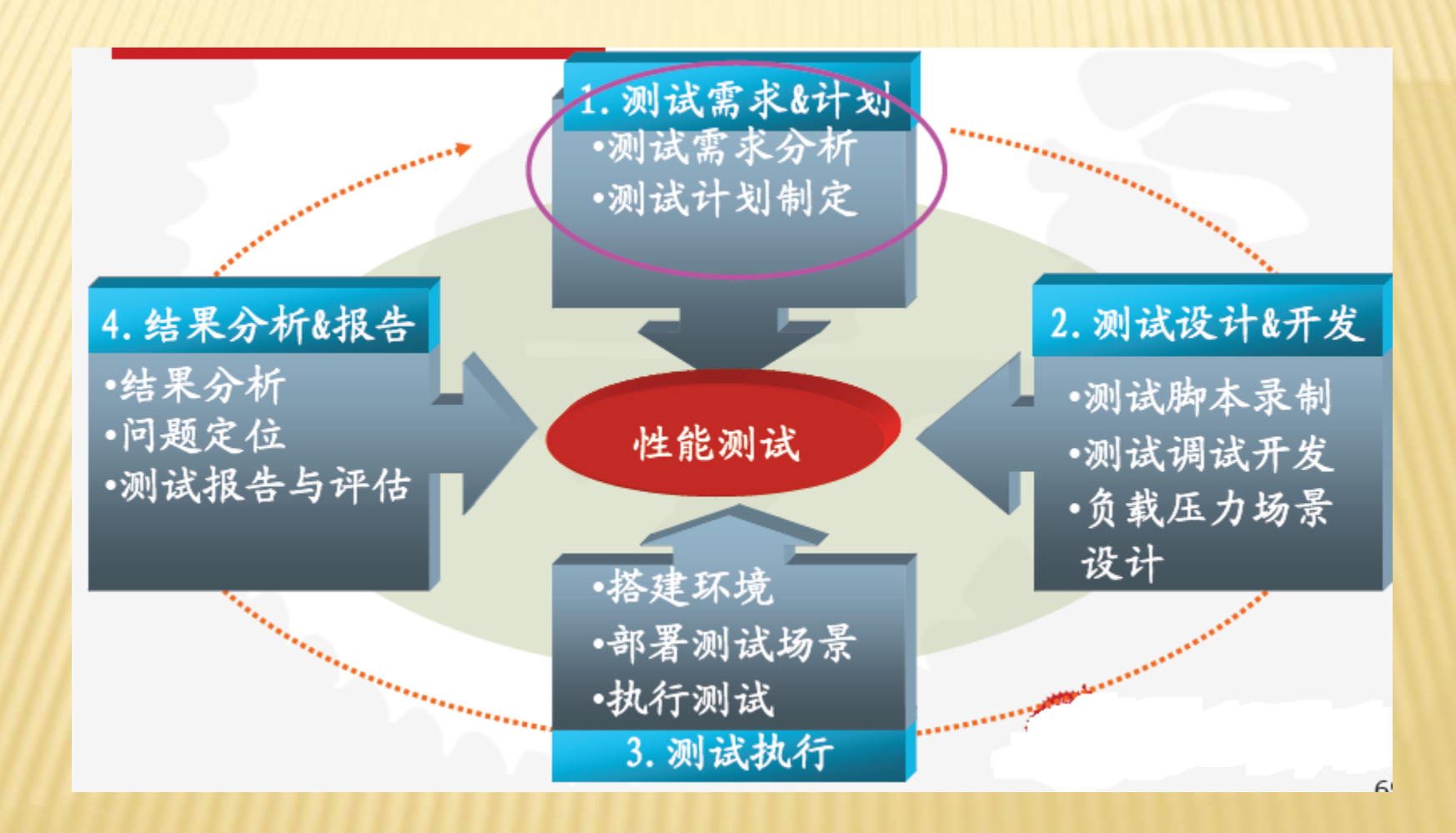

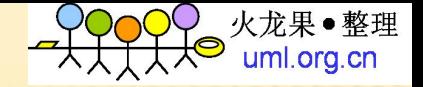

#### 测试需求分析

 测试需求分析就是对应用系统需求分析测试需 求,设计测试案例,性能测试指标等。 需求分析来源于需求调查中的需求文档、用户 备忘录、旧系统的日志等。

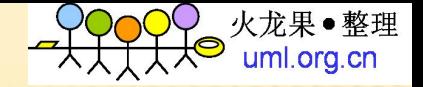

## 测试需求分析的内容

1、测试的对象。

 2、系统的配置,例如多少用户并发访问,用 户客户端的配置?使用什么的开发语言?使用 什么数据库开发? 网络吞吐量如何? 响应时间 多少秒可以接受?采用什么架构?服务器与客 户端怎么通信等等

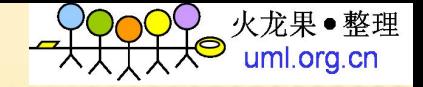

#### 测试需求分析

#### 测试需求分析主要有以下的几个关键点:

测试的目的是什么

性能符合性验证:验证是否满足应用的需要。

性能能力验证:确定性能极限、是否存在性能瓶 颈。

性能调优:对系统的性能进行调试、优化。

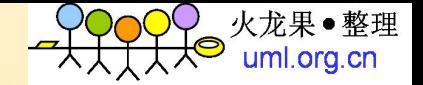

#### 测试需求分析估算性能

 80~20原理:每个工作日中80%的业务在20%的时间内完成 举例:

- 每年业务量集中在8个月,每个月20个工作日,每个工作日8 小时
- 即每天80%的业务在1.6小时完成
- 去年全年处理业务约100万笔,其中15%的业务处理中每笔业 务需对应用服务器提交7次请求;其中70%的业务处理中每笔 业务需对应用服务器提交5次请求;其余15%的业务处理中每 笔业务需对应用服务器提交3次请求。根据以往统计结果,每 年的业务增量为15%,考虑到今后3年业务发展的需要,测试 需按现有业务量的两倍进行。

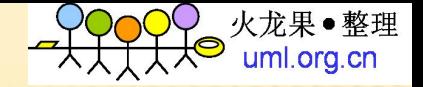

### 测试需求分析估算性能

测试强度估算

每年总的请求数为:

- $\star$  (100x15%x7+100x70%x5+100x15%x3) x2=1000 万次/年
- 每天请求数为:1000/160=6.25万次/天

 每秒请求数为: (62500x80%)/(8x20%x3600)=8.68次/秒 即服务器处理请求的能力应达到9次/秒

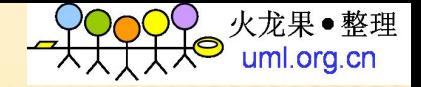

#### 测试计划制定

 测试目标首先是基于需求分析抽取出用户的需 求

 寻找用户的性能关注点,用户对系统性能的关 注往往集中在少数几个业务活动上,如通过日 志分析和用户调查分析获取

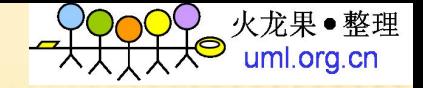

# 制定测试案例

- 设计测试案例
- 根据个人的测试经验对性能测试需求进行分析 设计可以发现性能缺陷的测试案例。
- 例如:系统登录压力测试
- 在同样的软硬件条件下 并发50 100 150 用户 压力测试系统登录查看响应时间,硬件资源利 用率等。

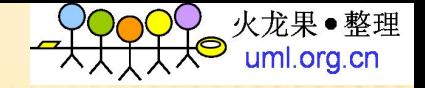

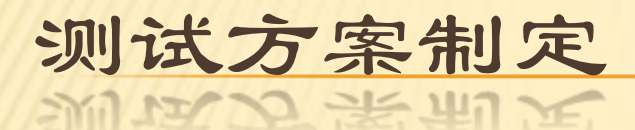

- 设计测试计划
- 设计测试案例
- 监控测试进度
- 发现和处理测试中的风险
- 建立性能场景
- 脚本开发调试
- 确定测试时需要监控的性能指标。性能计数器

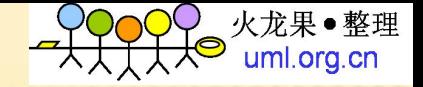

# 测试方案制定

- 部署测试环境
- 录制脚本执行脚本和设计场景
- 记录测试结果、性能指标数值、性能计数器进 行分析
- 分析性能瓶颈、提出优化建议。

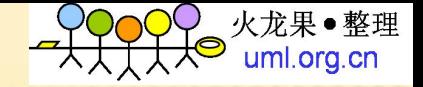

#### 性能测试中的关键点

- 测试执行过程中:
- 过程记录:每一次测试都要进行记录,哪怕是调整了某个细 微的参数
- 结果搜集:测试结果要按照一定命名格式保存,以备分析所 用
- 数据恢复:对某些系统而言,每轮测试后都要数据恢复,否 则影响测试的结果
- 环境清理:及时清除每轮测试产生的可能对性能影响的垃圾 数据等(如和实际生产一致则不需清理)

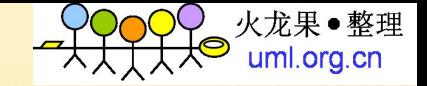

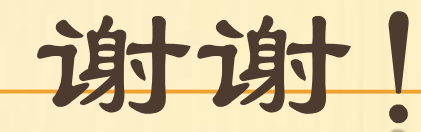

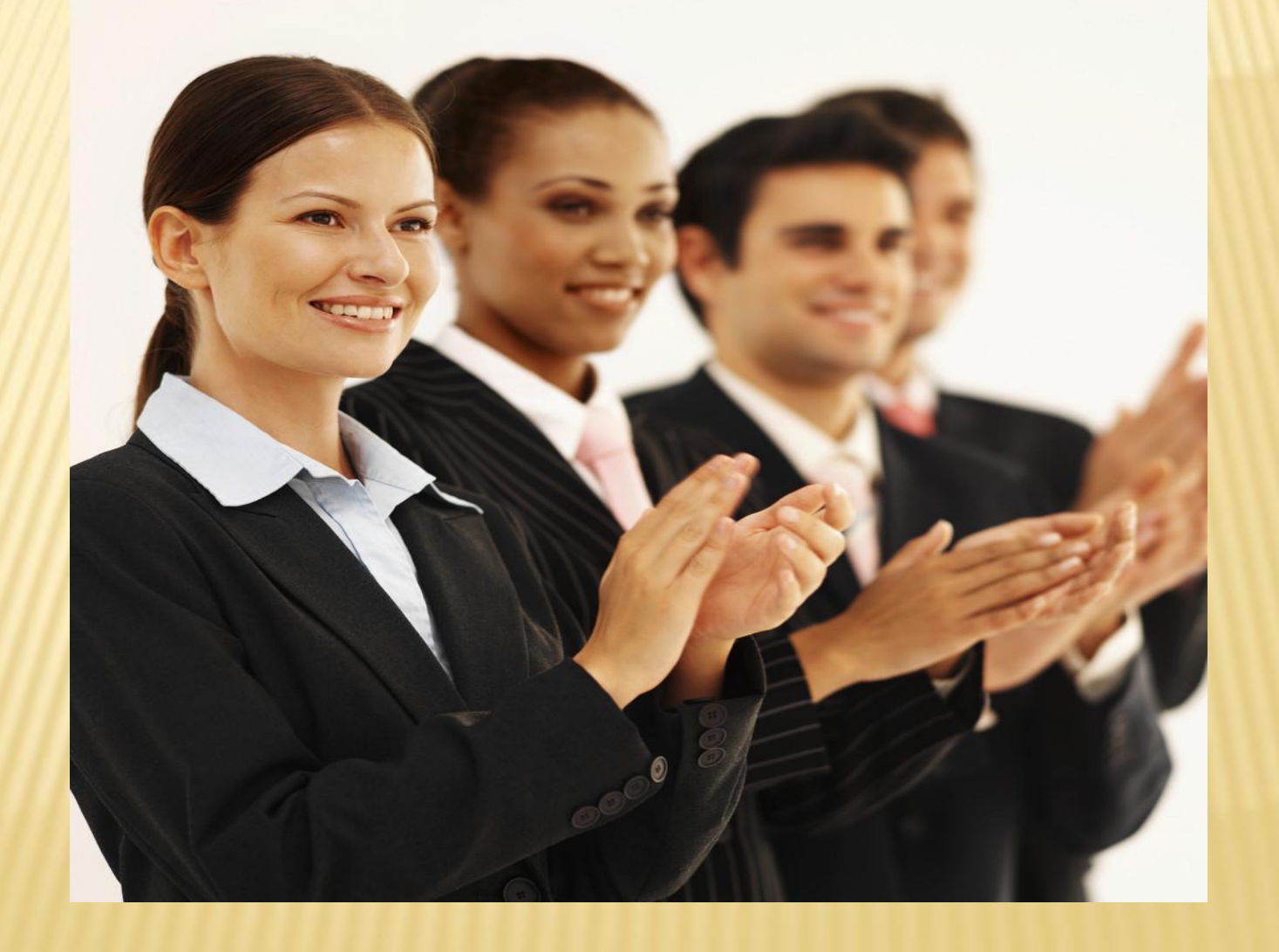